# Let's Talk About Templates

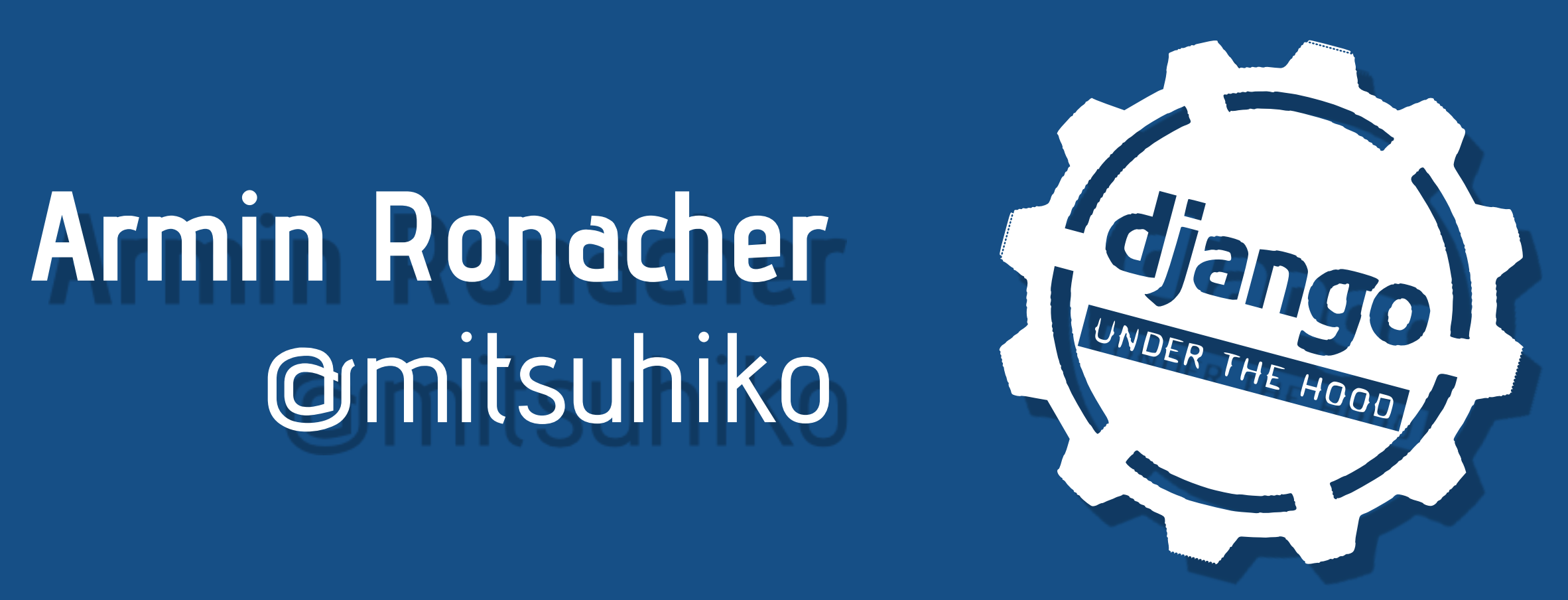

# @mitsuhiko

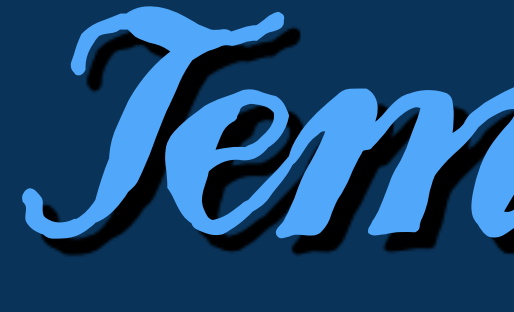

### why are we discussing templates in 2014?

Templates

## *In 2011 we all thought single page applications are the future*

## *"Cloud" Performance > Phone Performance*

It's really hard to make a nice, JS heavy UI

## *Server Side Rendering is Fancy Again (at least for us)*

<sup>66</sup> Talk about Performance"

### every invitation about a template engine talk ever

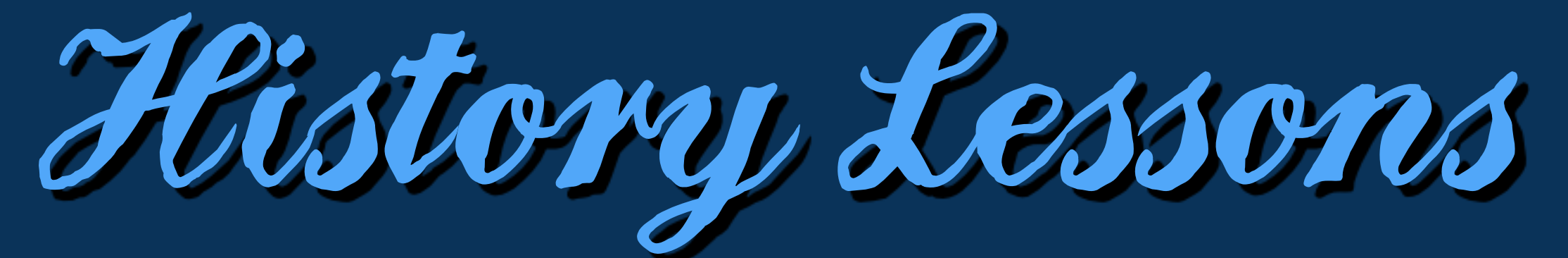

### History of Python Template Engines

# Django and Jinja and the Greater Picture

- ❖ 2000: mod\_python
- ❖ 2003: Webware for Python (-> wsgikit -> paste -> webob)
- ❖ 2003: WSGI spec
- ❖ 2005: Django
- ❖ 2006: Jinja
- ❖ 2008: Jinja2
- ❖ 2014: haven't touched templates in years!

*(story not continued)*

Personal Growth

### Why I have a hard time talking about Jinja today

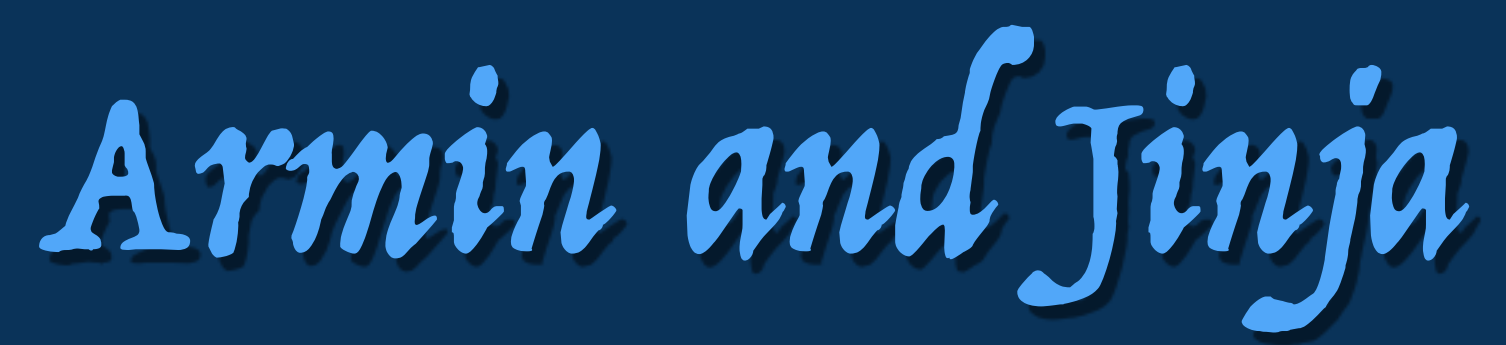

❖ Armin learning programming: 2003 ❖ Armin learning Python: 2004 ❖ Django's first public release: July 2005 ❖ Jinja's first public release: January 2006 ❖ Jinja2: June 2008

*Jinja2 has bugs, bug fixing some of them would probably break people's templates*

## Jinja's Problems

❖ Hand written lexer with problematic operator priorities ❖ Slightly incorrect identifier tracking ❖ Non ideal semantics for included templates ❖ Slow parsing and compilation step

## not broken enough for a rewrite

(there won't be a jinja 3)

How do they work?

### What makes a template engine work

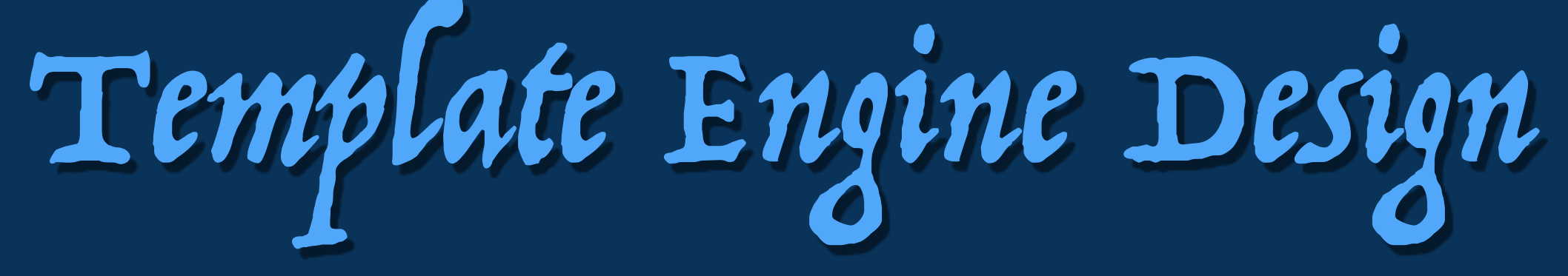

- 
- 
- 

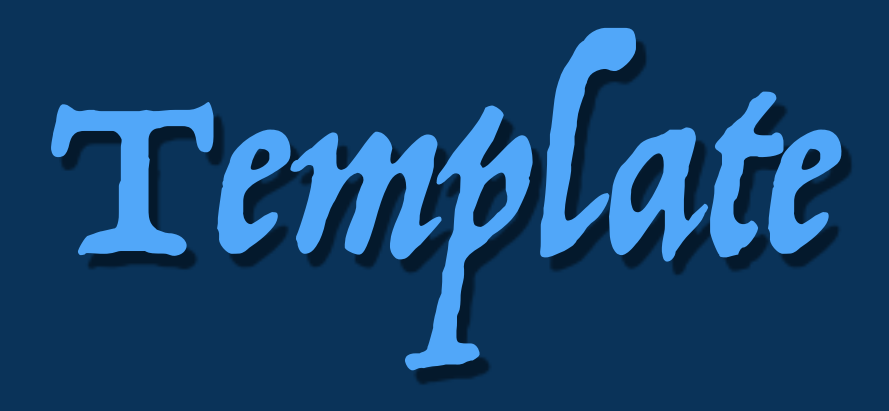

❖ Django and Jinja2 differ greatly on the internal design ❖ Django is an AST interpreter with made up semantics ❖ Jinja is a transpiler with restricted semantics to aid compilation

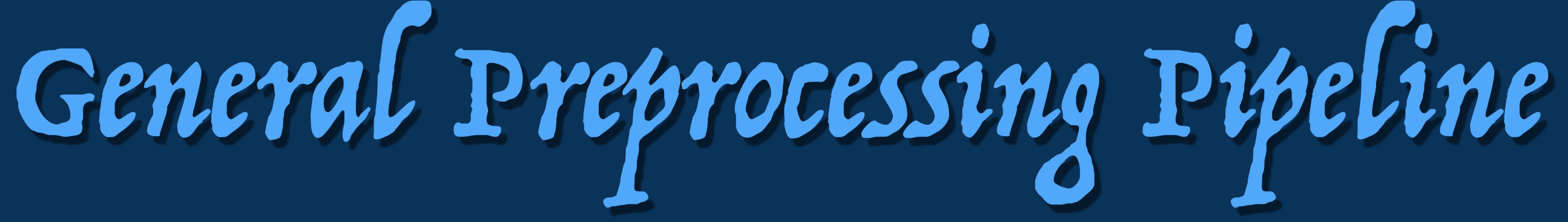

❖ Load template source ❖ Feed source to lexer for tokenization ❖ Parser converts tokens into an AST (Abstract Syntax Tree) ❖ -> Compile to Bytecode ❖ -> Keep AST for later evaluation

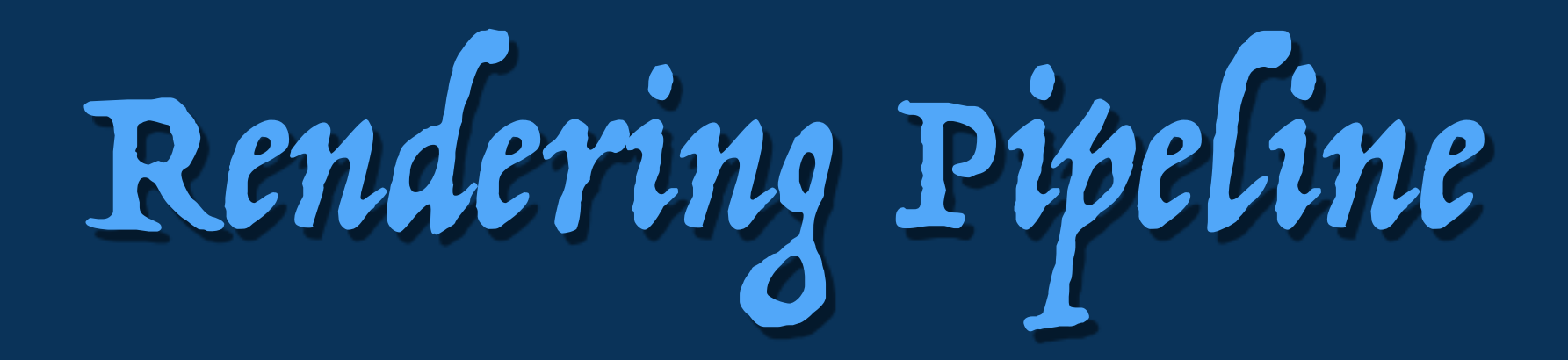

## ❖ Create a context object with all data for the template ❖ Take AST/bytecode ❖ pass context and AST/bytecode to render system ❖ acquire result

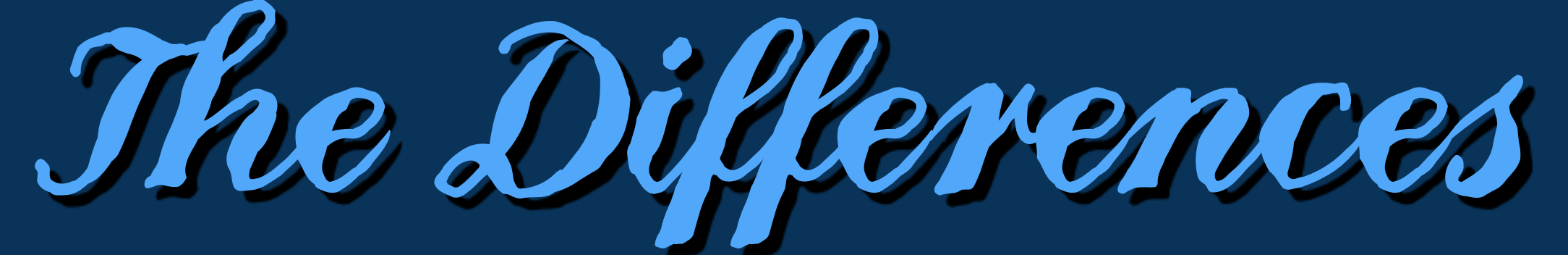

### How do Jinja2 and Django differ?

## What they do when they render

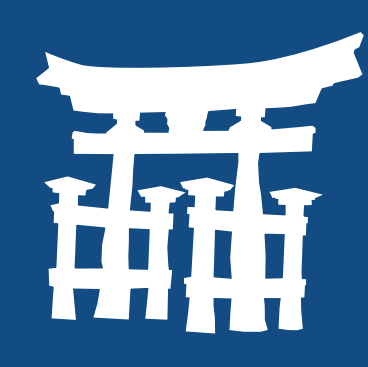

## \* Evaluates Bytecode

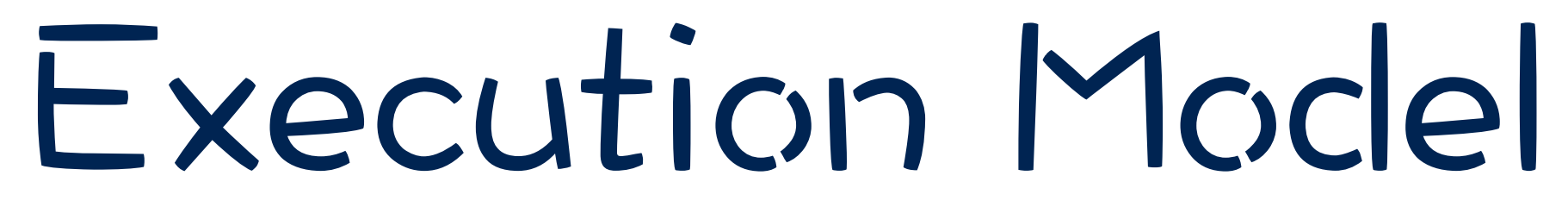

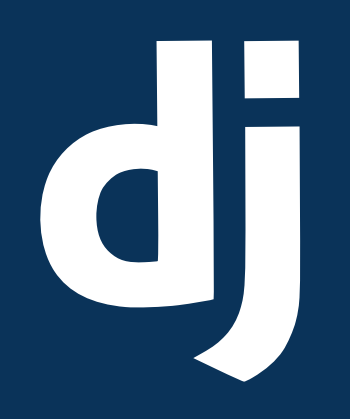

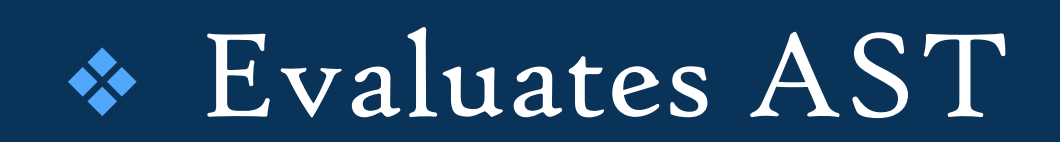

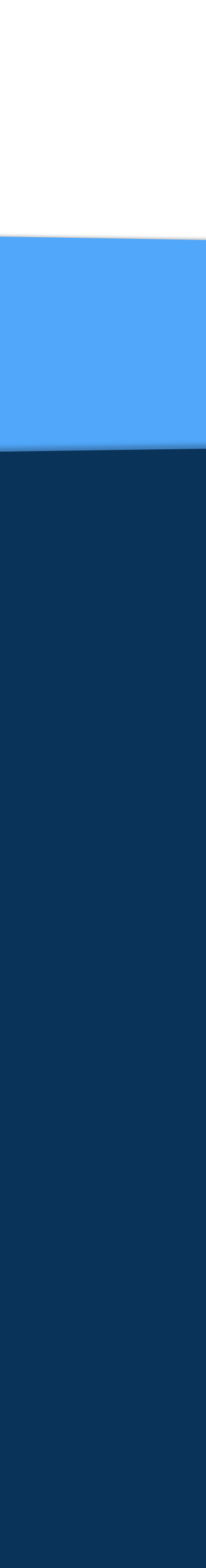

## From Source to Node Tree

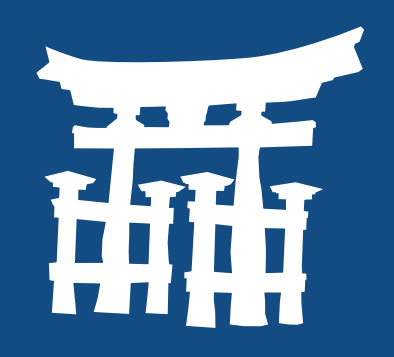

## E Overarching Grammar

- \* As the lexer encounters a block opener tag it will switch it's parsing state
- \* Allows arbitrary nesting of lexial constructs

## \* Two stage grammar

\* Lexer splits template into tokens in the form "block", "variable", "comment" and "template data"

\* Second stage lexer splits tokens into smaller ones

 $\bullet$  No nesting

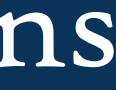

## Tokens after Lexing

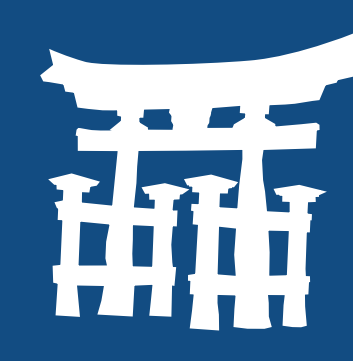

- ❖ BLOCK\_START
- ❖ NAME "if"
- ❖ IDENT "expr"
- ❖ BLOCK\_END
- ❖ DATA "…"
- ❖ BLOCK\_START
- ❖ NAME "endif"
- ❖ BLOCK\_END

## ❖ BLOCK "if expr" ❖ DATA "…" ❖ BLOCK "endif"

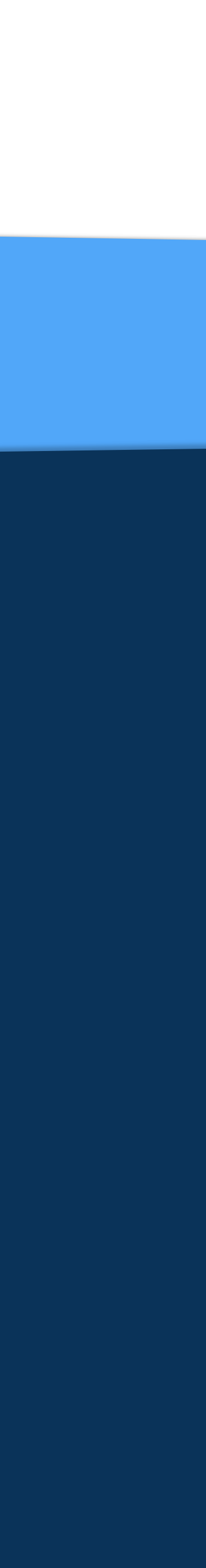

## {% if expr %}...{% endif %}

# $\mathsf{d}\mathsf{\Gamma}$

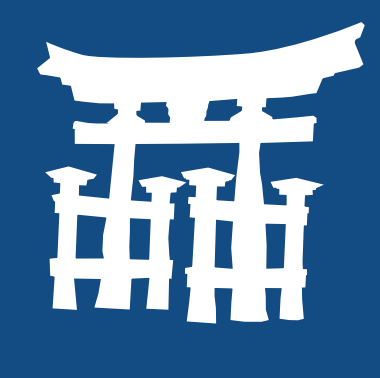

## Tokens after Lexing

### {{ "{{foo}}" }} {% templatetag commentopen %} foo{% templatetag commentclose %}

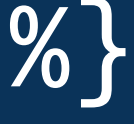

Render: {{foo}}

# $\overline{d}$

## Purpose of Node Tree

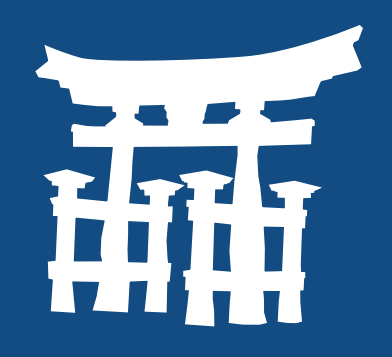

## ❖ Nodes in Jinja act as AST

- ❖ The AST gets processed and compiled into Python code
- ❖ Nodes are thrown away post compilation
- ❖ Nodes in Django are kept in memory
- ❖ Upon evaluation their callbacks are invoked
- ❖ Callbacks render the template recursively into strings

## From Source to Node Tree

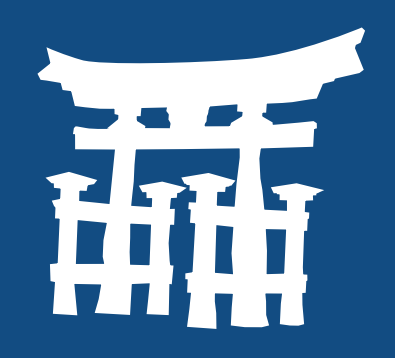

## E Overarching Grammar

- \* As the lexer encounters a block opening tag it will switch it's parsing state
- \* Allows arbitrary nesting of lexial constructs

## \* Two stage grammar

\* Lexer splits template into tokens in the form "block", "variable", "comment" and "template data"

\* Second stage lexer splits tokens into smaller ones

 $\bullet$  No nesting

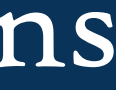

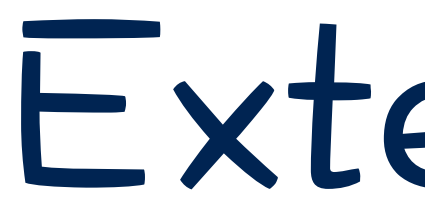

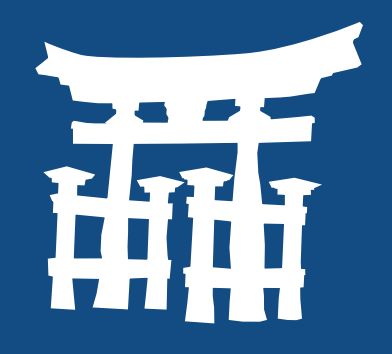

- \* heavily discouraged
- \* syntax consistent with Jinja core
- \* need to generate Jinja nodes
- \* tricky to debug due to compiled nature

## Extensions

- \* encouraged and ubiquitous \* can and do have custom syntax \* easy to implement due to the render method and context object
- \* debugging possible within Django due to the debug middleware

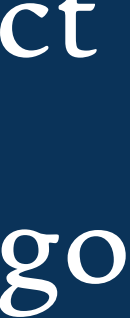

## Rendering

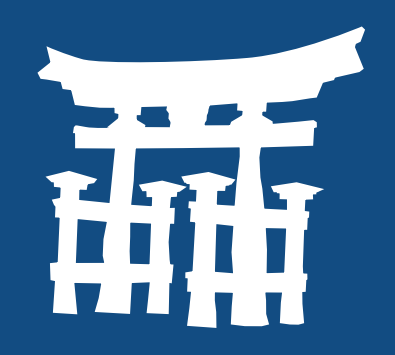

- ❖ compiles into a generator yielding string chunks.
- ❖ proper recursive calls will buffer
- ❖ syntax supported recursion will forward iterators

## ❖ each render function yields a string

❖ any form of recursive calls will need to assemble a new string

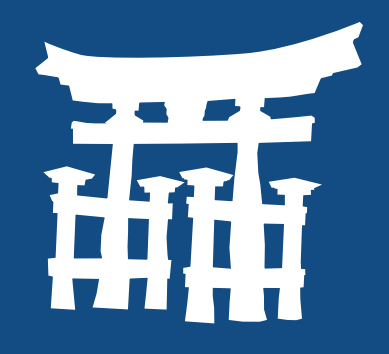

## ❖ keeps source information

- ❖ integrates into Python traceback, supports full recursion including calls to Python and back to Jinja
- ❖ Customizable behavior for missing variables

## Error Handling

- ❖ keeps simplified source location on nodes
- ❖ uses it's own error rendering and for performance reasons cannot provide more accurate information
- ❖ Missing var = empty string

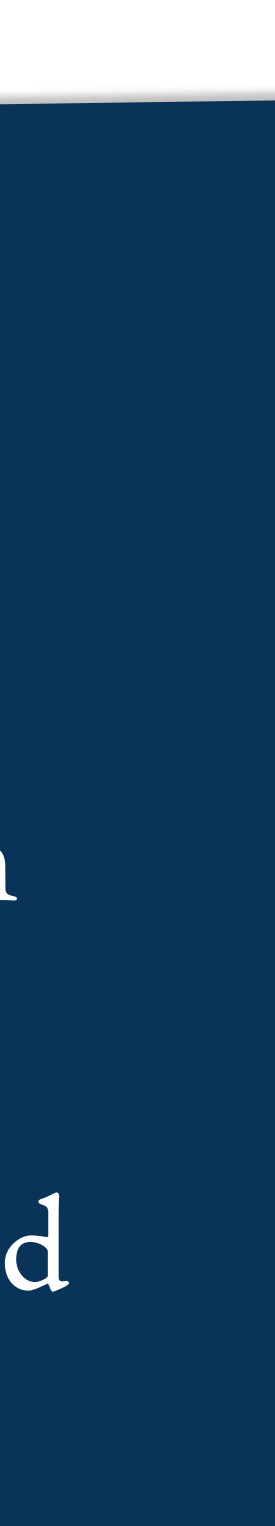

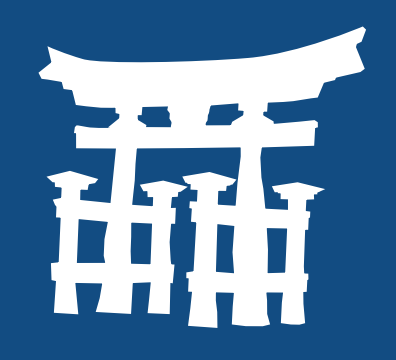

## Source of data

- \* Only holds top-level variables
- \* Two-layer dictionary, optionally linked to a parent scope but not resolved through

## The Context

## Store of data \* Holds all variables \* Stack of dictionaries

## Autoescaping

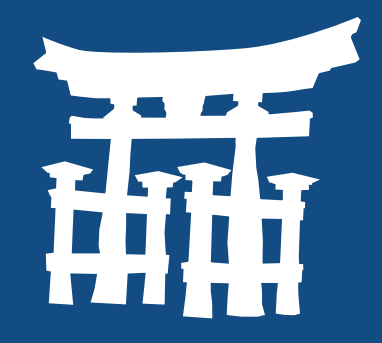

- ❖ uses markupsafe
- ❖ escaping is "standardized"
- ❖ lives in Python
- ❖ the only integration in the template engine is:
	- ❖ awareness in the optimizer
	- ❖ enables calls to escape() for all printed expressions

## ❖ Django specific

- ❖ lives largely only in the template engine with limited support in Python
- ❖ Django one-directionally supports the markupsafe standard

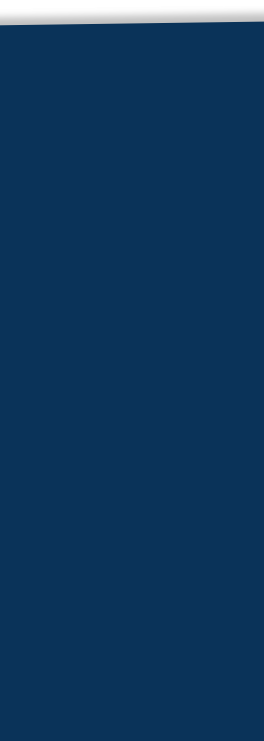

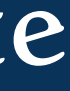

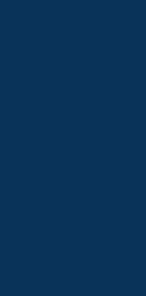

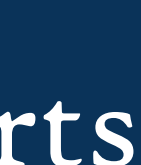

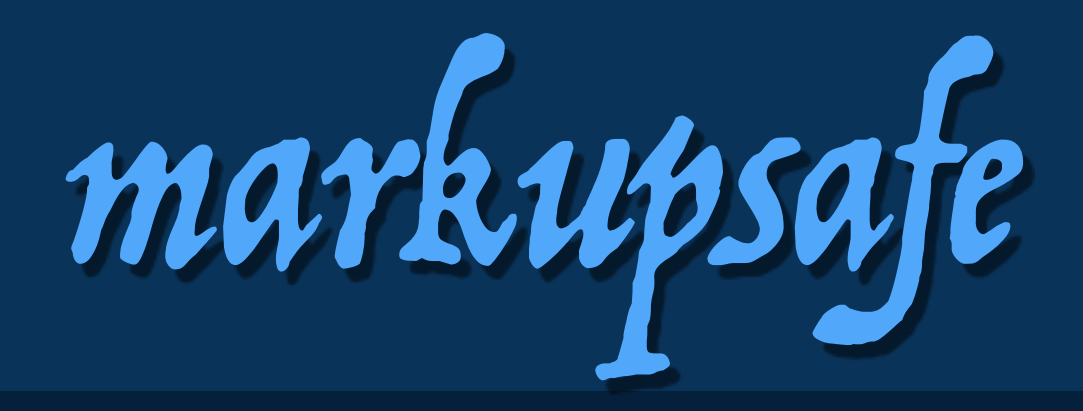

### class Foo(object):

 def \_\_html\_\_(self): return Markup(u'This object in HTML context')

def \_\_unicode\_\_(self): return u'This object in text context'

### >>> Markup('<em>%s</em>') % '<script>alert(document.cookie)</script>' Markup(u'<em>&lt;script&gt;alert(document.cookie)&lt;/script&gt;</em>')

Django's Templates

### How it renders and does things

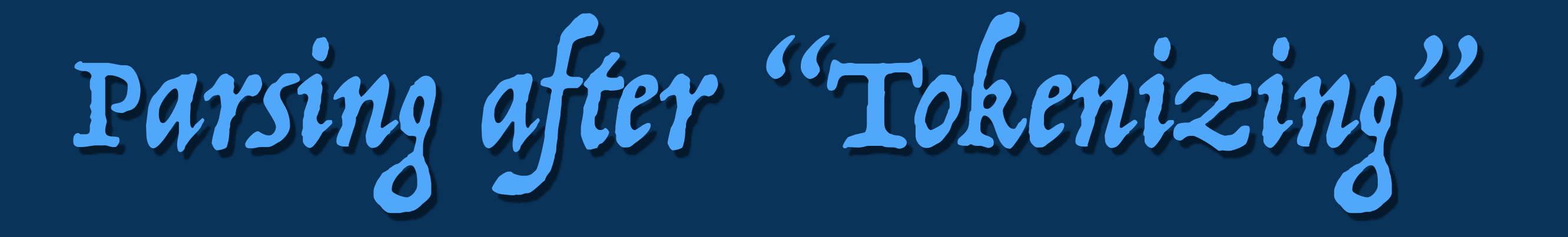

❖ look at first name ❖ load "parsing callback for name" ❖ parsing callback creates a node

## ❖ parsing callback might or might not use "token splitting function"

Templates are really old

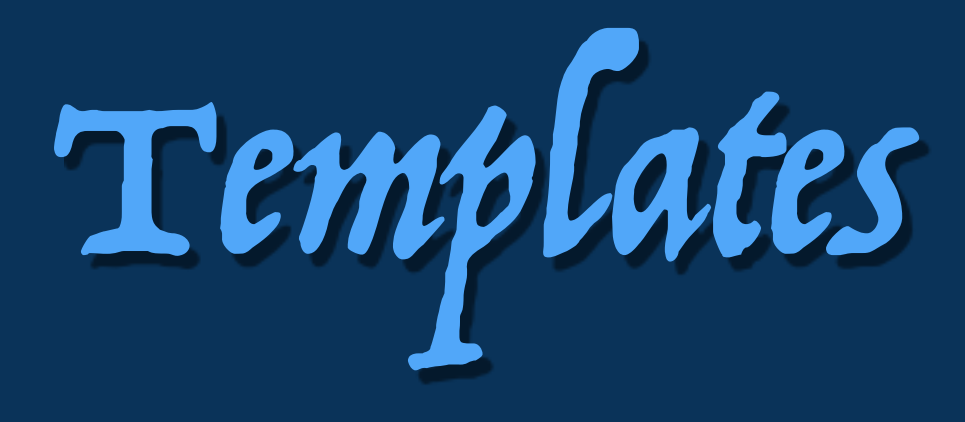

- ❖ whoever wrote it, learned what an AST interpreter is
- ❖ someone else changed it afterwards and forgot that the idea is, that it's not mutating the state of nodes while rendering
- ❖ only after Jinja2's release could Django cache templates because rendering stopped mutating state :)

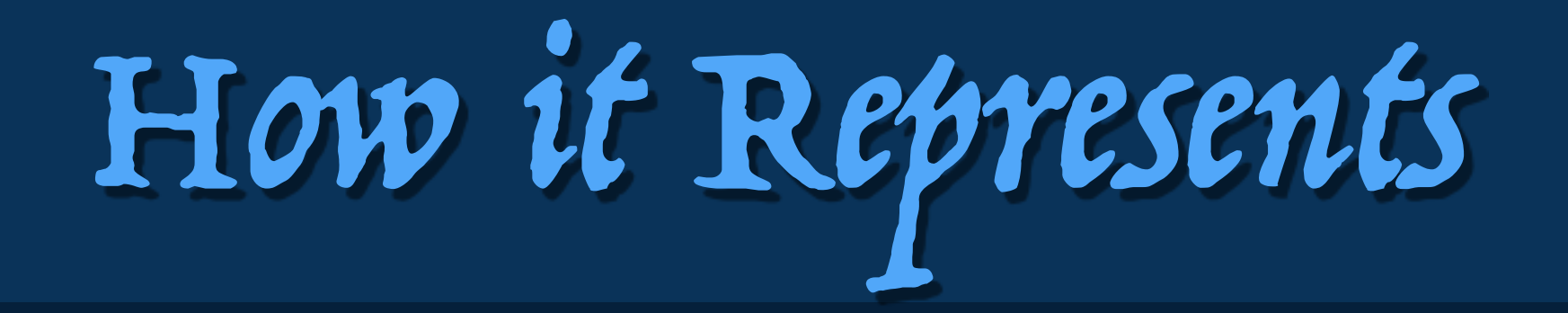

```
NodeList([ 
     TextNode("Hello "), 
     VariableNode(FilterExpression( 
          var=Variable("variable"), 
          filters=[("escape", ()]) 
\qquad \qquad \Box])
```
Hello {{ variable|escape }}

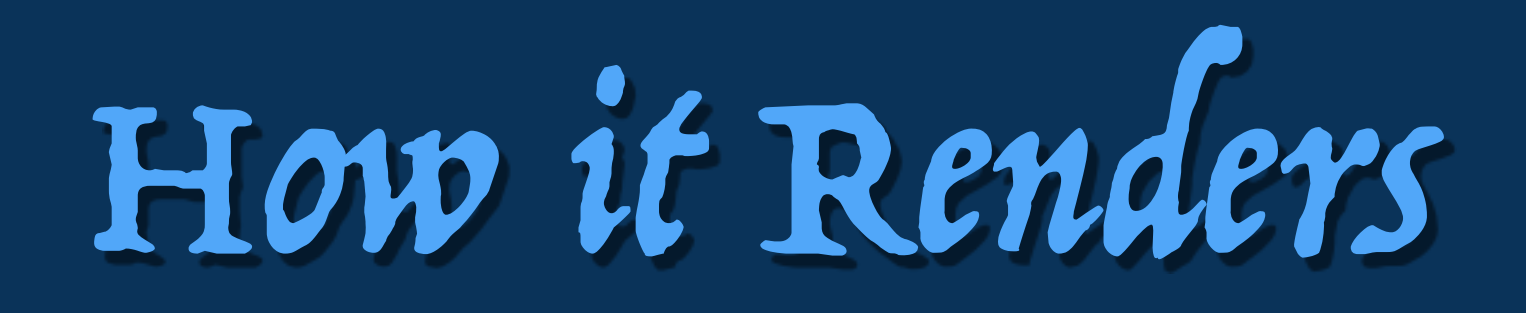

```
class NodeList(list):
```

```
 def render(self, context):
     bits = [] for node in self: 
           if isinstance(node, Node): 
               \overline{\textsf{bit}} = node.render(context)
           else: 
          bit = node<br>bits.append(force_text(bit))
      return mark_safe(''.join(bits))
```
### Hello {{ variable|escape }}

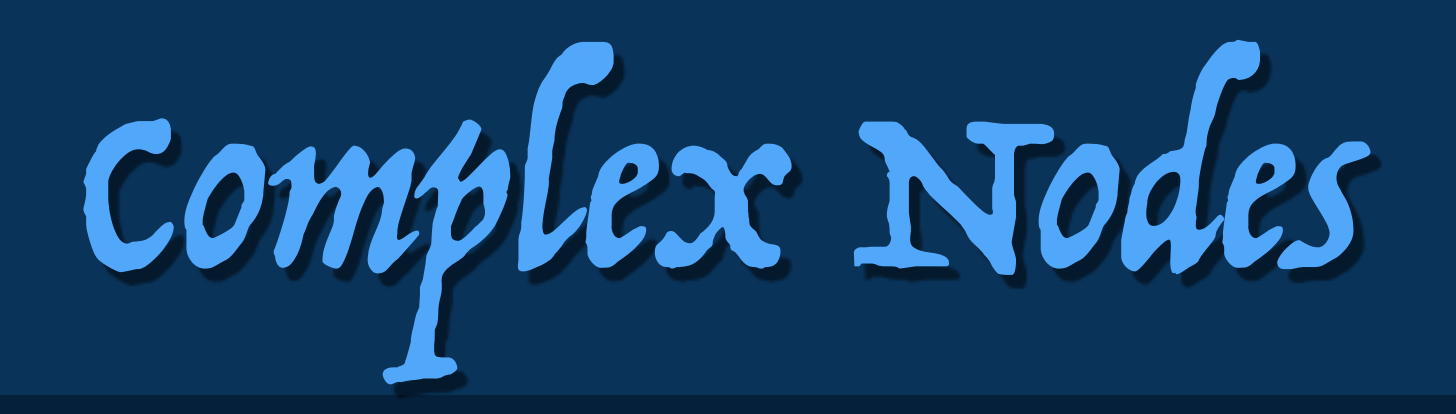

### class IfNode(Node):

```
def __init__(self, conditions_nodelists):
    self.conditions nodelists = conditions nodelists
 def render(self, context): 
     for condition, nodelist in self.conditions_nodelists: 
         if condition is not None: 
              try: 
                  match = condition.eval(context) 
              except VariableDoesNotExist: 
                  match = None 
         else: 
              match = True 
         if match: 
              return nodelist.render(context) 
     return ''
```
{% if item %}...{% endif %}

Jinja is Complex

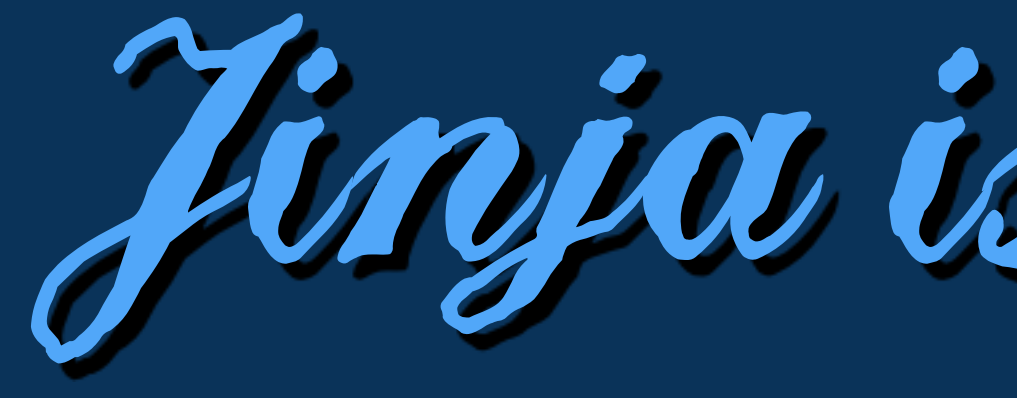

### Jinja does things because it can

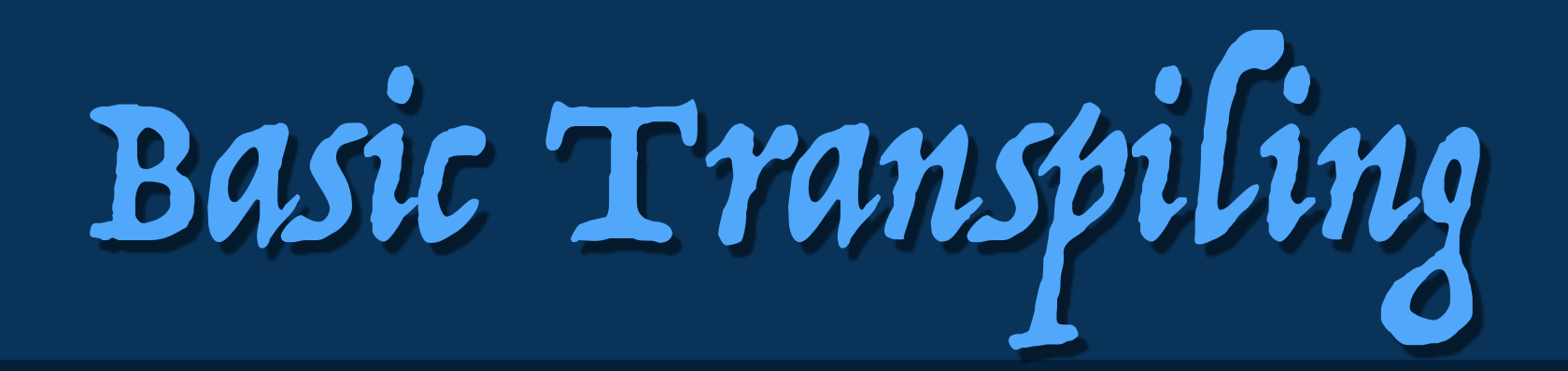

### def root(context): l\_variable = context.resolve('variable') t\_1 = environment.filters['escape'] yield u'Hello ' yield escape(t\_1(l\_variable))

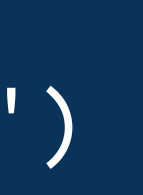

### Hello {{ variable|escape }}

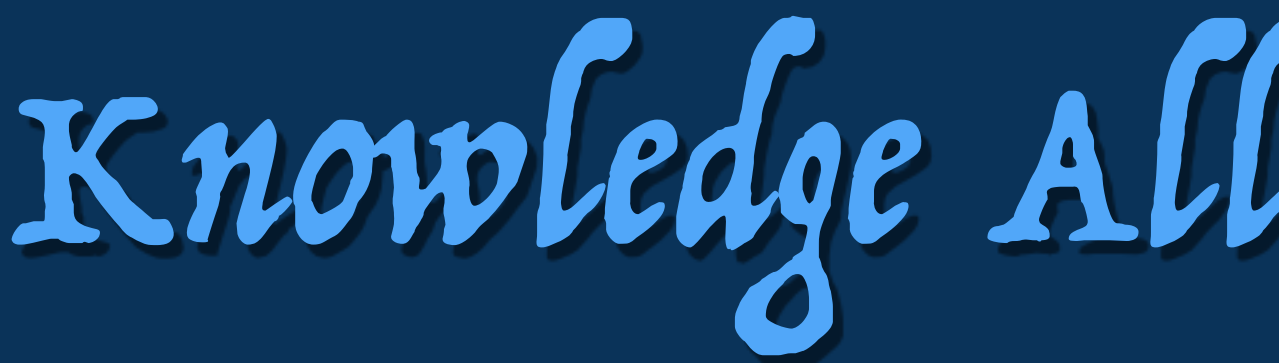

Knowledge Allows Optimizations

### def root(context): yield u'Hello <World&gt;!'

Hello {{ "<World>!"|escape }}

Different Transformations

```
def root(context): 
     l_seq = context.resolve('seq') 
     l_item = missing 
     for l_item in l_seq: 
         yield u'<li>' 
         yield escape(l_item) 
    l item = missing
```
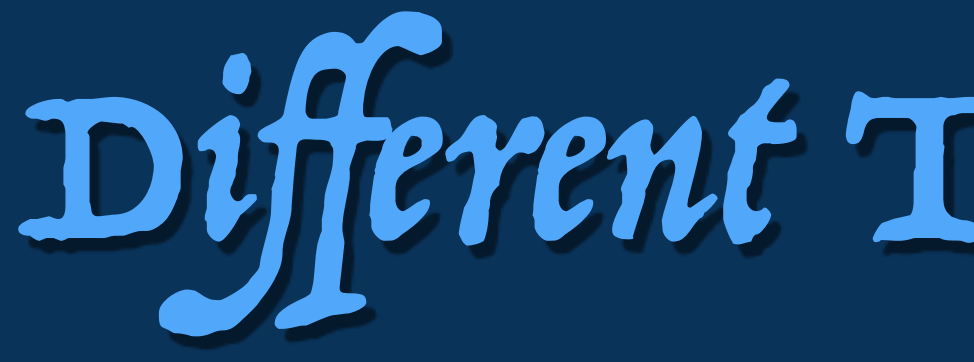

### {% for item in seq %}<li>{{ item }}{% endfor %}

Different Transformations

```
def root(context): 
     l_seq = context.resolve('seq') 
     l_item = missing 
    l loop = missing
     for l_item, l_loop in LoopContext(l_seq): 
         yield u'<li>%s: %s' % ( 
              escape(environment.getattr(l_loop, 'index')), 
              escape(l_item), 
\qquad \qquad l_item = missing
```
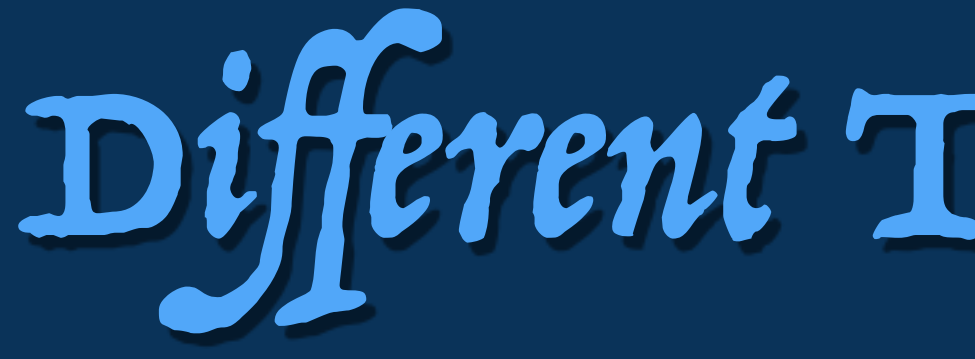

### {% for item in seq %}<li>{{ loop.index }}: {{ item }}{% endfor %}

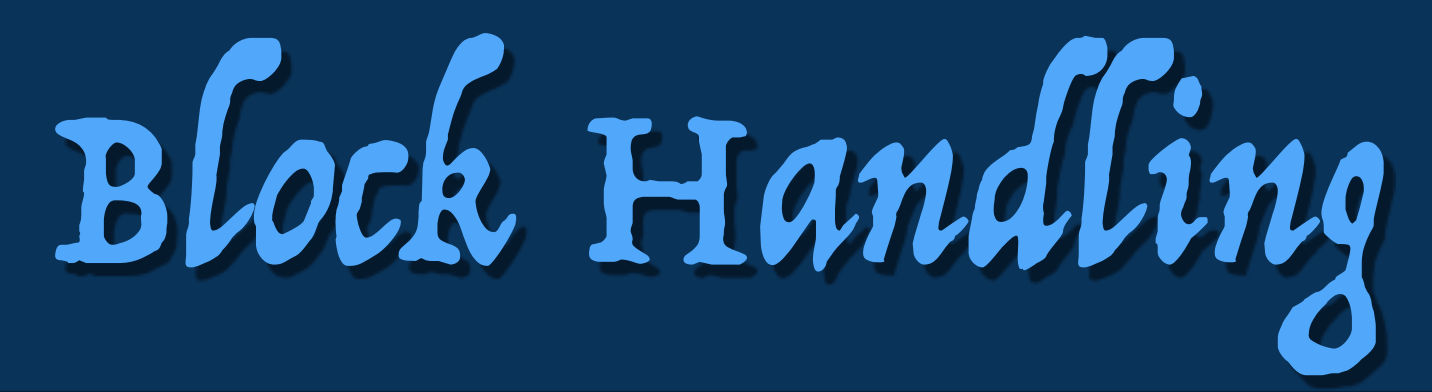

def root(context): yield u'<title>' for event in context.blocks['title'][0](context): yield event yield u'</title>'

def block\_title(context): yield u'Default Title'

blocks = {'title': block\_title}

### <title>{% block title %}Default Title{% endblock %}</title>

Super Calls

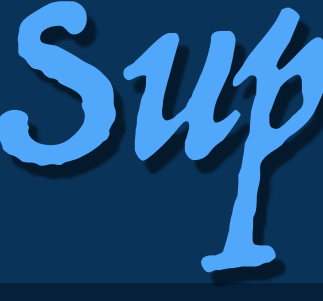

def root(context): parent\_template = None parent template = environment.get template('layout', None) for name, parent\_block in parent\_template.blocks.iteritems(): context.blocks.setdefault(name, []).append(parent\_block) for event in parent\_template.root\_render\_func(context): yield event

def block\_title(context): l\_super = context.super('title', block\_title) yield escape(context.call(l\_super))

blocks = {'title': block\_title}

### {% extends "layout" %}{% block title %}{{ super() }}{% endblock %}

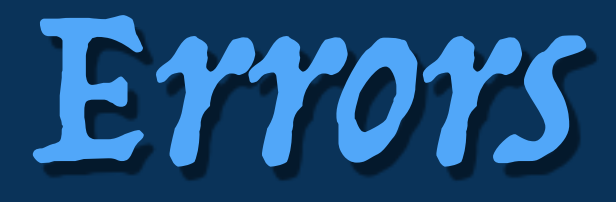

Traceback (most recent call last): File "example.py", line 7, in <module> print tmpl.render(seq=[3, 2, 4, 5, 3, 2, 0, 2, 1]) File "jinja2/environment.py", line 969, in render return self.environment.handle\_exception(exc\_info, True) File "jinja2/environment.py", line 742, in handle\_exception reraise(exc\_type, exc\_value, tb) File "templates/broken.html", line 4, in top-level template code <li>{{ may\_break(item) }}</li> File "templates/subbroken.html", line 2, in template [{{ item / 0 }}] ZeroDivisionError: division by zero

### {% macro may\_break(item) -%} [{{ item / 0 }}] {%- endmacro %}

Make one like the other

### About the many attempts of making Django like Jinja

# Why make one like the other?

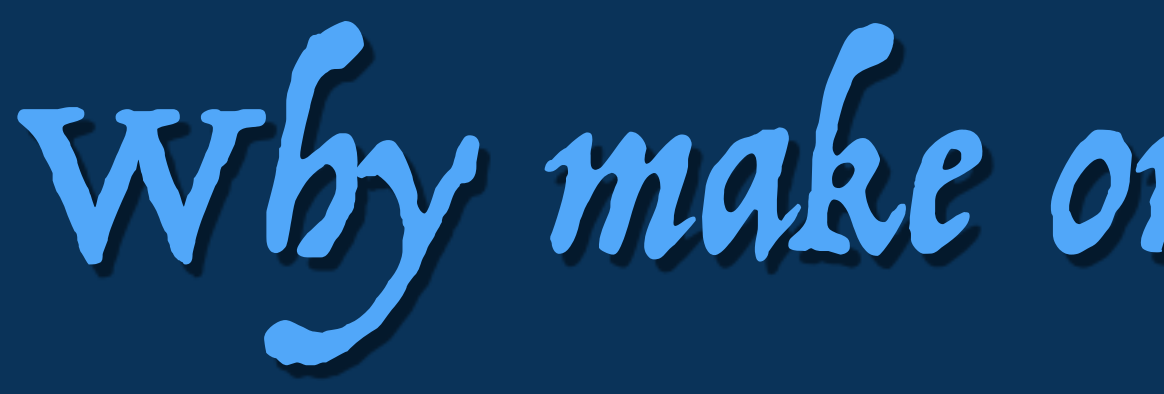

❖ People like Jinja because of ❖ expressions ❖ performance ❖ People like Django because of ❖ extensibility

## The Performance Problem

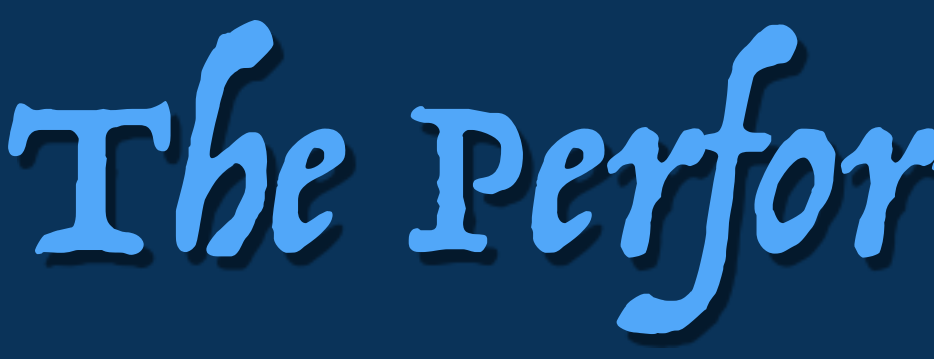

❖ Jinja is largely fast because it choses to "not do things": ❖ it does not have a context ❖ it does not have loadable extensions ❖ if it can do nothing over doing something, it choses nothing ❖ it tracks identifier usage to optimize code paths

Why can't Django do that?

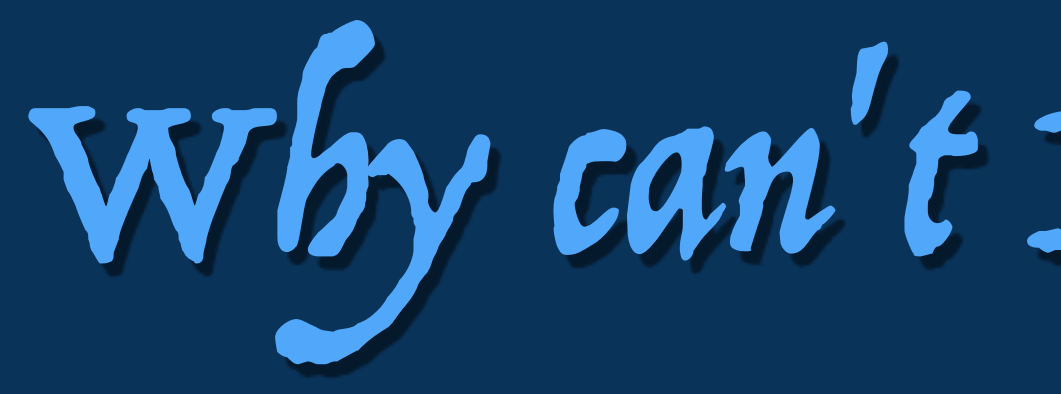

## ❖ Jinja needed to sacrifice certain functionality ❖ Doing the same in Django would break everybody's code

Why not make a Jinja Inspired Django?

❖ Making the Django templates like Jinja2 would be a Python 3 moment

❖ There would have to be a migration path (allow both to be used) ❖ Cost / Benefit relationship is not quite clear

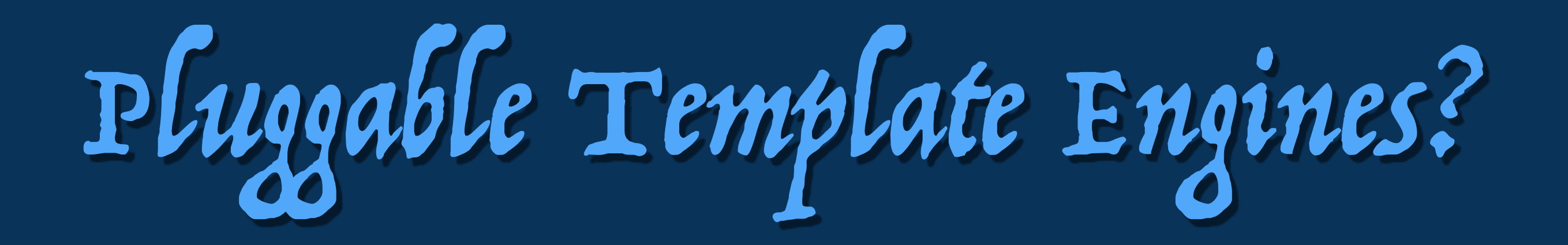

- ❖ Most likely success
- ❖ Could start switching defaults over at one point
- ❖ Pluggable apps might not like it :(

Questions and Answers

Slides will be at [lucumr.pocoo.org/talks](http://lucumr.pocoo.org/talks) Contact via [armin.ronacher@active-4.com](mailto:armin.ronacher@active-4.com) Twitter: [@mitsuhiko](http://twitter.com/mitsuhiko)

If you have interesting problems, you can hire me :)